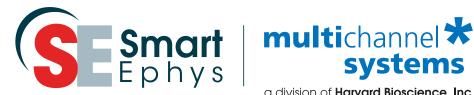

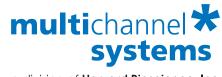

a division of Harvard Bioscience, Inc.

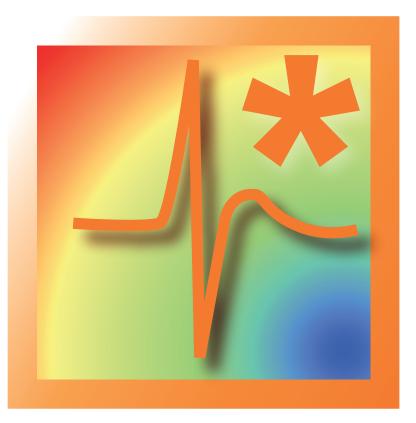

## Cardio2D

New software for mapping cardiac excitation patterns

- Study excitation patterns and conduction velocity
- See spatial distribution of field potentials
- Analyze online and offline

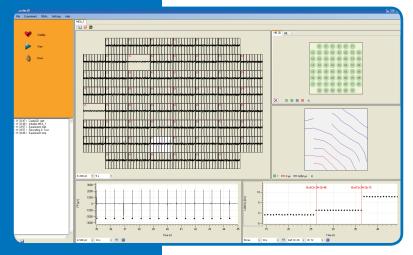

## **Data acquisition**

Define your experimental conditions and acquire data from primary cardiomyocytes, stem cell derived cardiomyocytes, cardiac slices or from the surface of the heart:

- Record field potentials from all channels
- Zoom into single channels
- Control peak detection of heartbeat
- Select up to 3 different clusters of channels for specific analysis
- See excitation pattern with isochrone maps
- See propagation velocity or latency for selected channels

## **Data analysis**

Displayed Na-peaks help you to navigate through your experiment.

You can select and deselect channels for further analysis:

- See excitation pattern to every peak
- Compare signal propagation for selected channels
- Display delay between electrodes and analyze delay over the whole experiment
- Select channels to determine propagation velocity or latency
- Export data and graphics for further utilization

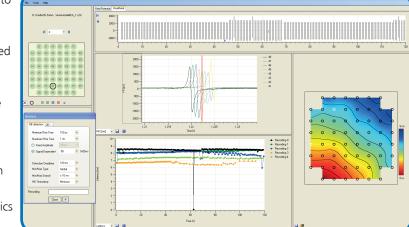

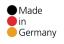

© 2015 Multi Channel Systems MCS GmbH

Product information is subject to change without notice. Products that are referred to in this document may be either trademarks and/or registered trademarks of the respective owners. The publisher and the author make no claim to these trademarks.

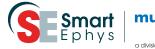

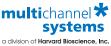

Multi Channel Systems MCS GmbH

Aspenhaustraße 21 72770 Reutlingen Germany

Fon +49-7121-9 09 25 25 Fax +49-7121-9 09 25 11

sales@multichannelsystems.com www.multichannelsystems.com